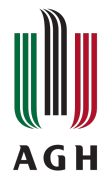

## Projektowanie materiałowe i komputerowa nauka o materiałach Sylabus modułu zajęć

## **Informacje podstawowe**

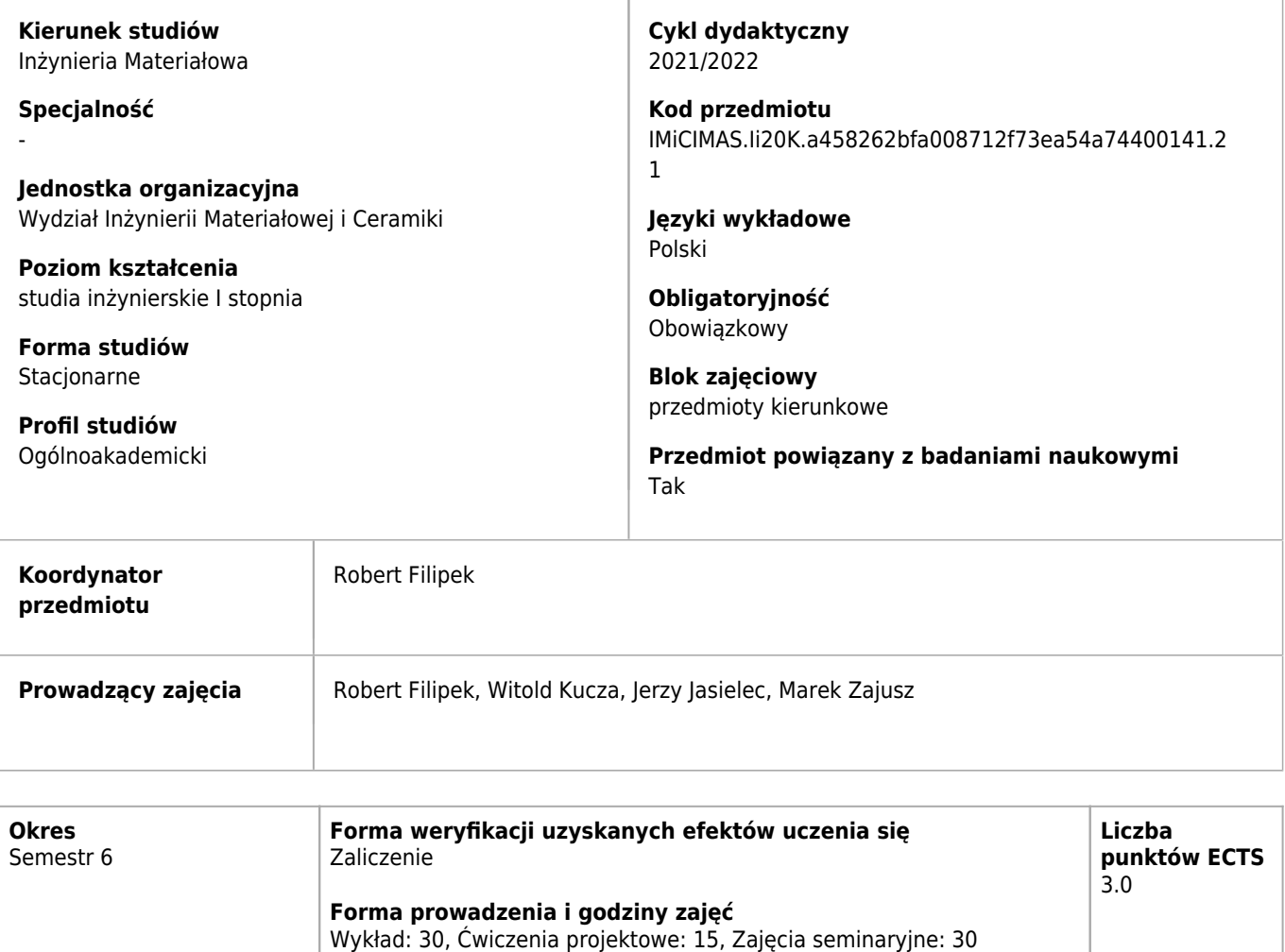

## **Efekty uczenia się dla przedmiotu**

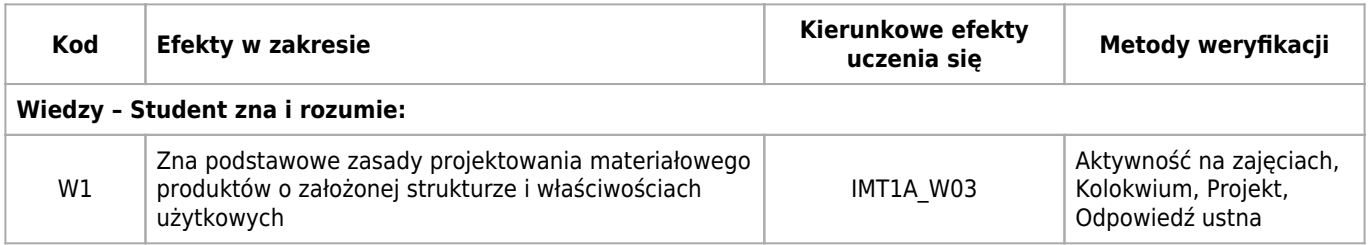

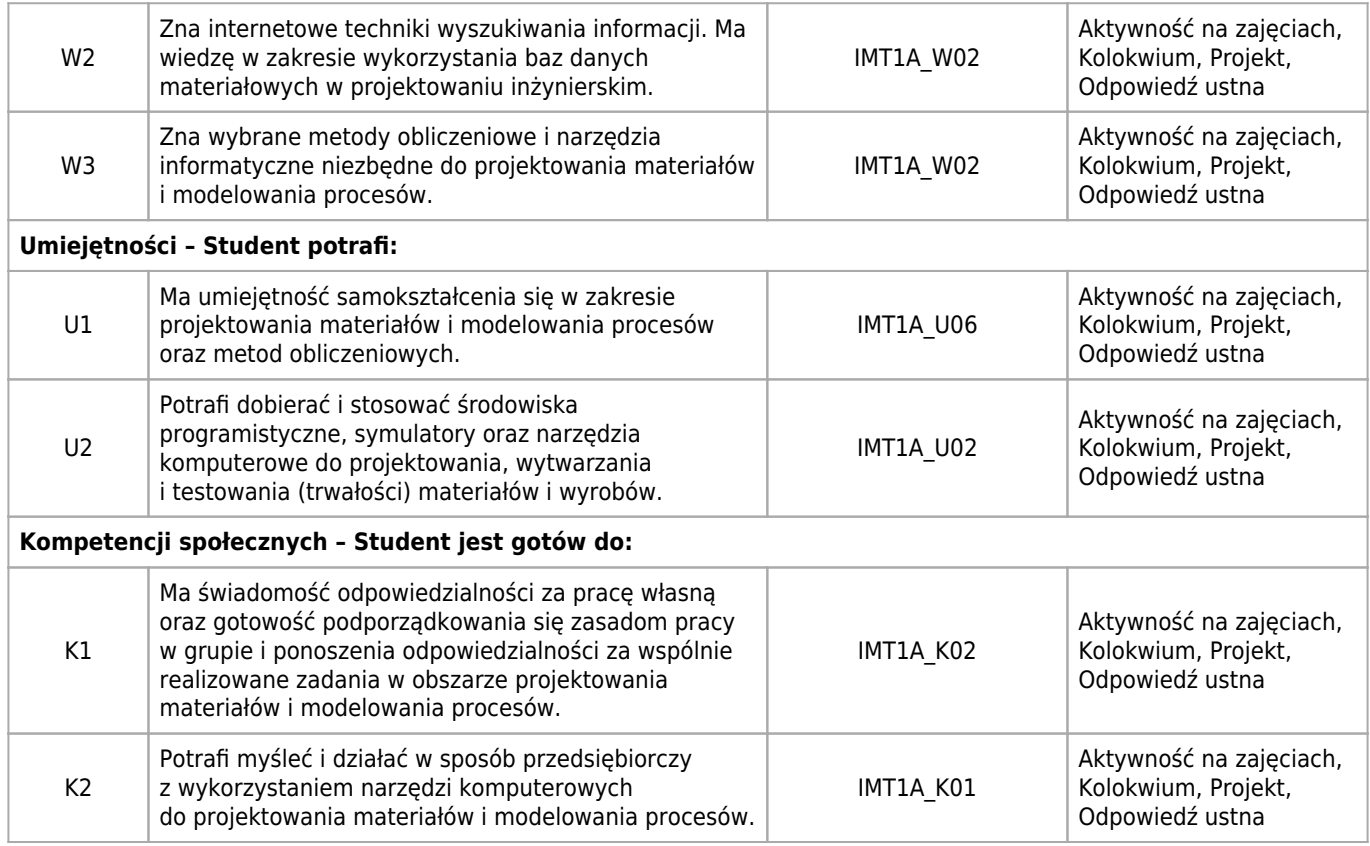

### **Treści programowe zapewniające uzyskanie efektów uczenia się dla modułu zajęć**

Zna podstawowe zasady projektowania materiałowego; wybrane metody obliczeniowe i narzędzia informatyczne niezbędne do projektowania materiałów i modelowania procesów; internetowe techniki wyszukiwania informacji. Ma wiedzę w zakresie wykorzystania baz danych materiałowych w projektowaniu inżynierskim. Potrafi dobierać i stosować środowiska programistyczne, symulatory oraz narzędzia komputerowe do projektowania, wytwarzania i testowania (trwałości) materiałów i wyrobów.

### **Bilans punktów ECTS**

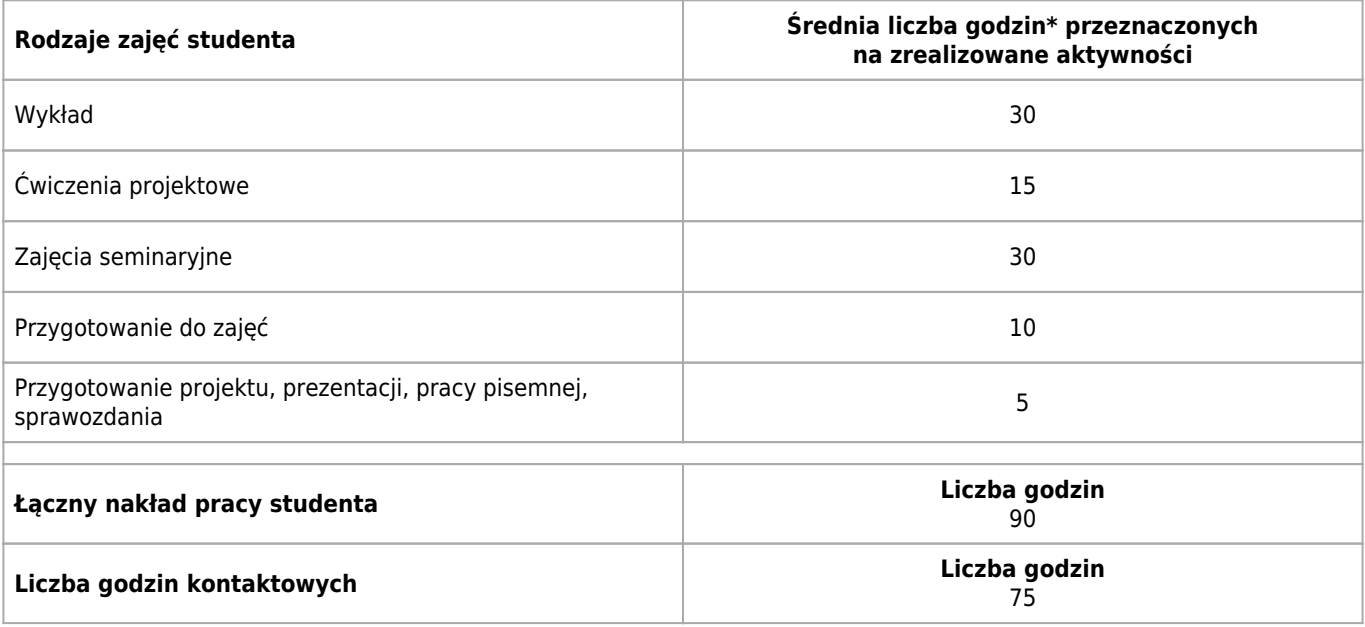

#### \* godzina (lekcyjna) oznacza 45 minut

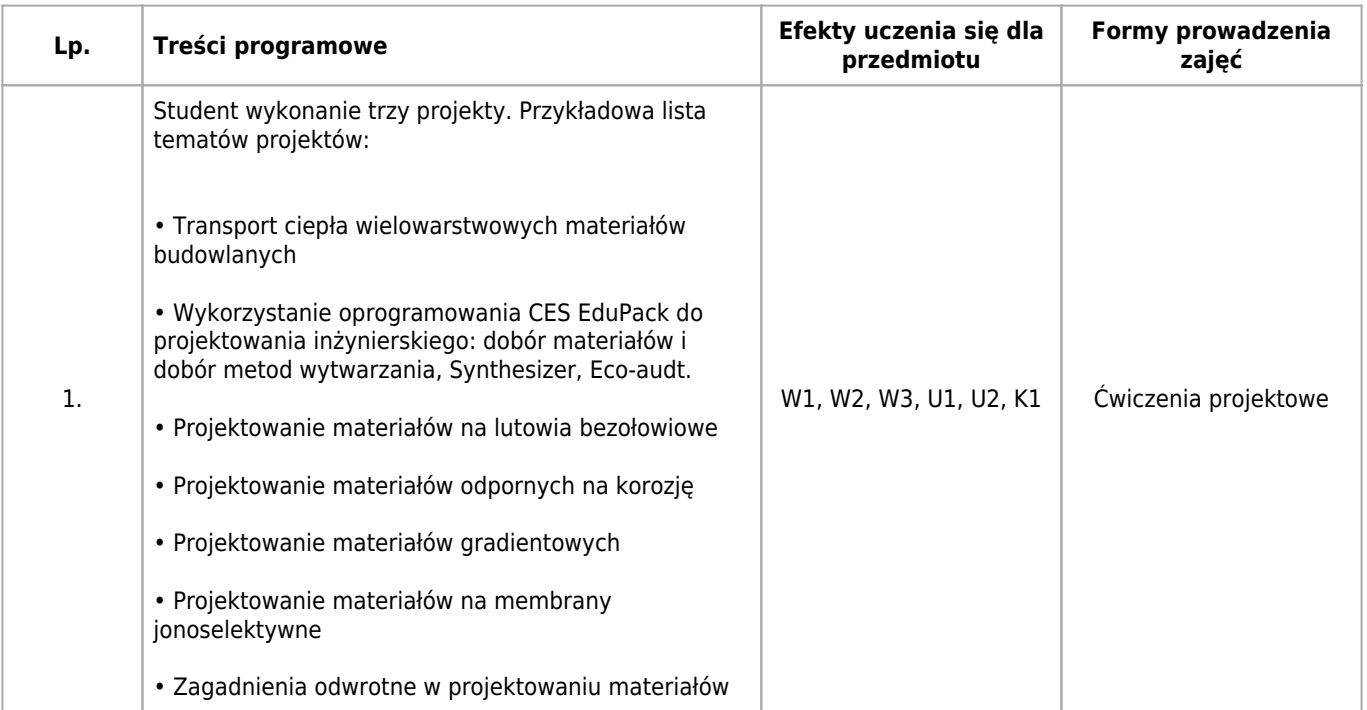

## **Treści programowe**

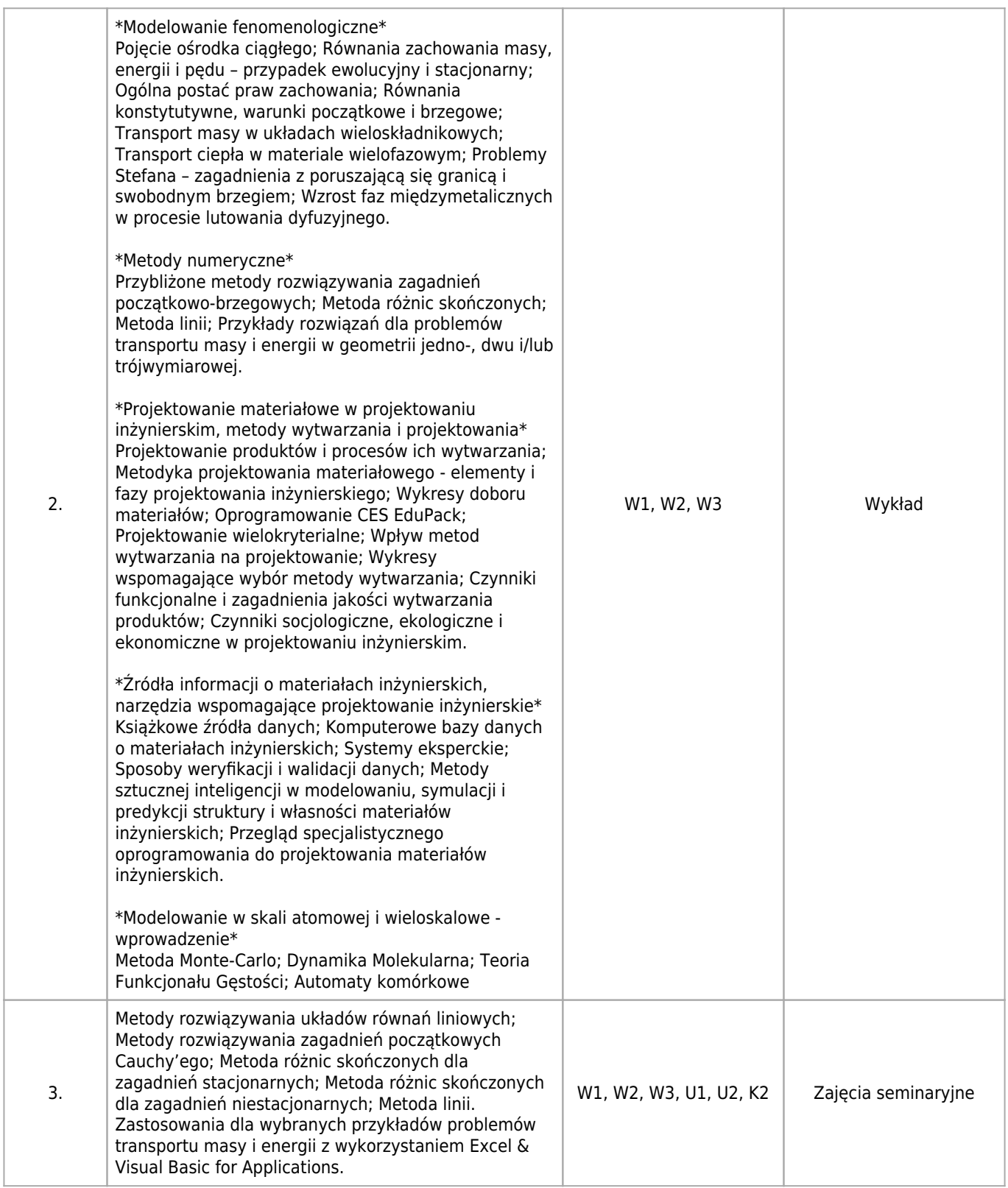

## **Informacje rozszerzone**

#### **Metody i techniki kształcenia:**

Wykład tablicowy, Dyskusja, Wykonanie projektu, Wykonanie ćwiczeń tablicowych

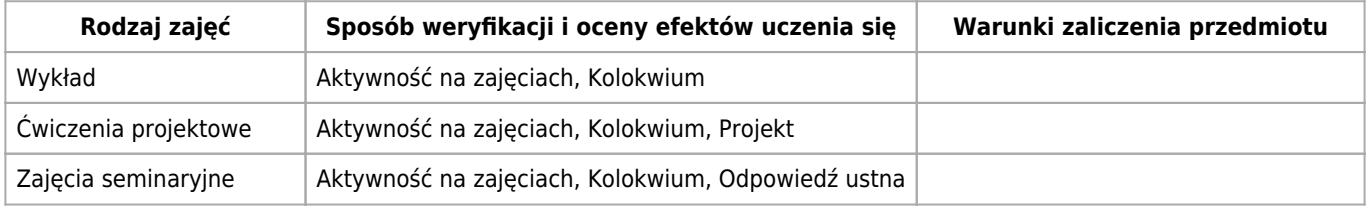

#### **Warunki i sposób zaliczenia poszczególnych form zajęć, w tym zasady zaliczeń poprawkowych, a także warunki dopuszczenia do egzaminu**

Warunkami koniecznymi uzyskania zaliczenia są: 1. Obecność na co najmniej 75% wykładów 2. Uzyskanie oceny co najmniej 3.0 z ćwiczeń projektowych 3. Uzyskanie oceny co najmniej 3.0 z seminarium

#### **Sposób obliczania oceny końcowej**

Podstawą oceny przedmiotu jest średnia ocena z seminarium i zajęć projektowych. Uwzględnia się również ocenę uzyskaną przez studenta za wygłoszony referat oraz ocenę za aktywność studenta na zajęciach.

#### **Sposób i tryb wyrównywania zaległości powstałych wskutek nieobecności studenta na zajęciach**

Wszystkie nieobecności na zajęciach projektowych oraz seminaryjnych student winien odrobić. Sposób odrabiania zajęć ustala prowadzący indywidualnie ze studentem. Maksymalna liczba zajęć, które student może odrabiać wynosi 2.

### **Wymagania wstępne i dodatkowe**

Ukończone kursy: Nauka o materiałach i Informatyka.

#### **Zasady udziału w poszczególnych zajęciach, ze wskazaniem, czy obecność studenta na zajęciach jest obowiązkowa**

Wykład: Studenci uczestniczą w zajęciach poznając kolejne treści nauczania zgodnie z syllabusem przedmiotu. Studenci winni na bieżąco zadawać pytania i wyjaśniać wątpliwości. Rejestracja audiowizualna wykładu wymaga zgody prowadzącego. Ćwiczenia projektowe: Studenci wykonują prace praktyczne mające na celu uzyskanie kompetencji zakładanych przez syllabus. Ocenie podlega sposób wykonania projektu oraz efekt końcowy.

Zajęcia seminaryjne: Studenci prezentują na forum grupy temat wskazany przez prowadzącego oraz uczestniczą w dyskusji nad tym tematem. Ocenie podlega zarówno wartość merytoryczna prezentacji, jak i tzw. kompetencje miękkie.

#### **Literatura**

#### **Obowiązkowa**

- 1. M. Ashby, H. Shercliff, D. Cebon, Inżynieria materiałowa. Tom 1, Galaktyka 2011.
- 2. M. Ashby, H. Shercliff, D. Cebon, Inżynieria materiałowa. Tom 2, Galaktyka 2011.
- 3. R. Filipek, K. Szyszkiewicz-Warzecha, Metody matematyczne dla Ceramików
- 4. M. Ashby, Materials and the Environment: Eco-informed Material Choice, Butterworth-Heinemann, 2009
- 5. M. Rappaz, M. Bellet, M. Deville, R. Snyder, Numerical Modelling in Materials Science and Engineering, Springer 2003.
- 6. D.M. Bourg, Excel w nauce i technice. Receptury, Helion 2006

#### **Dodatkowa**

1. Granta Design, White Papers

### **Badania i publikacje**

#### **Publikacje**

- 1. 1. R. Filipek, Modeling and inverse methods in materials engineering, Wydawnictwo Naukowe AKAPIT, Kraków, 2019.
- 2. 2. J. Stec, J. Tarasiuk, S. Nagy, R. Smulski, J. Gluch, R. Filipek, "Non-destructive investigations of pore morphology of micropore carbon materials", Ceramics international, 45, (2019), 3483-3491, doi: 10.1016/j.ceramint.2018.11.006.
- 3. 3. R. Filipek, K. Szyszkiewicz, "Inverse methods in corrosion research and materials degradation", Ochrona przed Korozją, 60 (10), (2017), 358–363.
- 4. 4. A. Wierzbicka-Miernik, K. Miernik, R. Filipek, K. Szyszkiewicz, "Kinetics of intermetallic phase growth and determination of diffusion coefficients in solid–solid-state reaction between Cu and (Sn+1at.%Ni) pads", J Mater Sci, 52, (2017), 10533–10544.
- 5. 5. K. Szyszkiewicz, J. J. Jasielec, M. Danielewski, A. Lewenstam, R. Filipek, "Modeling of Electrodiffusion Processes from Nano to Macro Scale", Journal of The Electrochemical Society, 164 (11), (2017), E3559–E3568.
- 6. 6. J. J. Jasielec, R. Filipek, K. Szyszkiewicz, J. Fausek, M. Danielewski, A. Lewenstam, "Computer simulations of electrodiffusion problems based on Nernst-Planck and Poisson equations", Computational Materials Science, 63, (2012),75–90.

# **Kierunkowe efekty uczenia się**

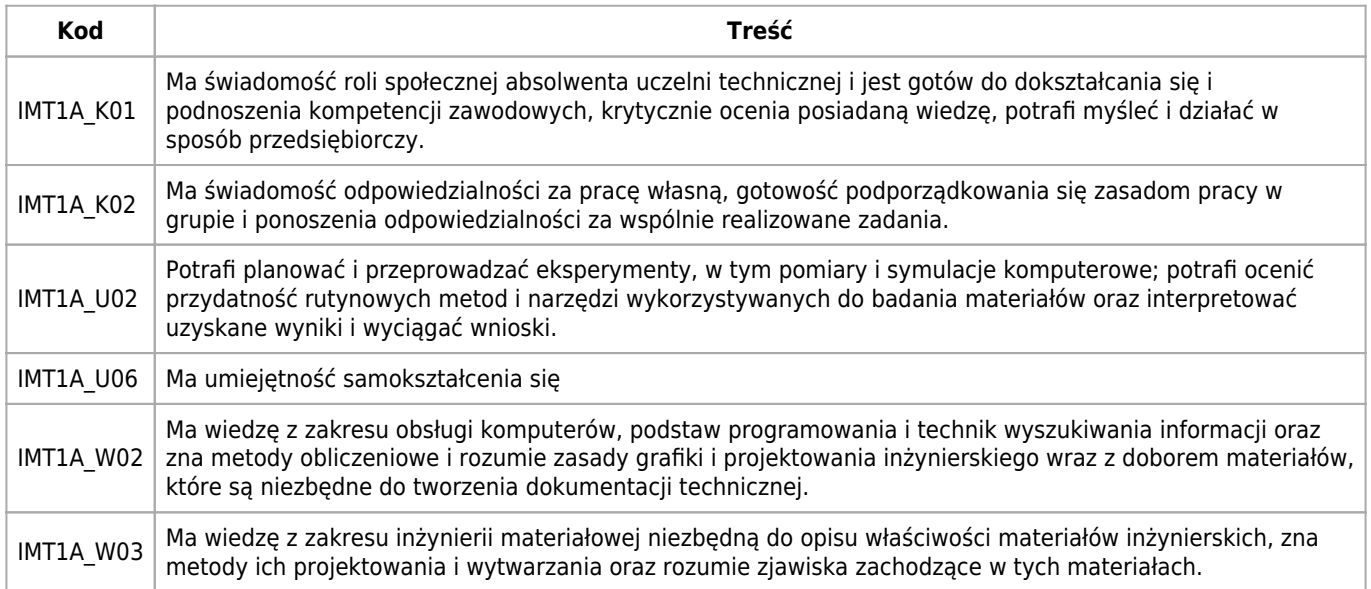